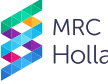

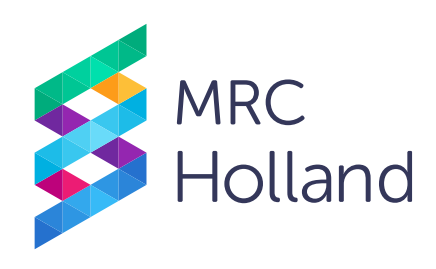

# **digitalMLPA General Protocol**

## for use with Illumina sequencing platforms

## **Instructions For Use**

## **SALSA® digitalMLPA™ General Protocol for the detection and quantification of DNA sequences**

This protocol contains information that is essential for obtaining reliable digitalMLPA results. It must be read in its entirety and used in combination with the appropriate digitalMLPA probemixspecific product description.

**digitalMLPA products are for Research Use Only (RUO).**

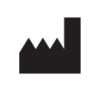

Manufacturer: MRC Holland BV, Willem Schoutenstraat 1, 1057 DL Amsterdam, The Netherlands Website: [www.mrcholland.com;](https://www.mrcholland.com/) Phone: +31 888 657 200 E-mail: [info@mrcholland.com](mailto:info@mrcholland.com) (information & technical questions), [order@mrcholland.com](mailto:order@mrcholland.com) (orders)

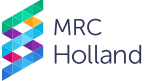

## **TABLE OF CONTENTS**

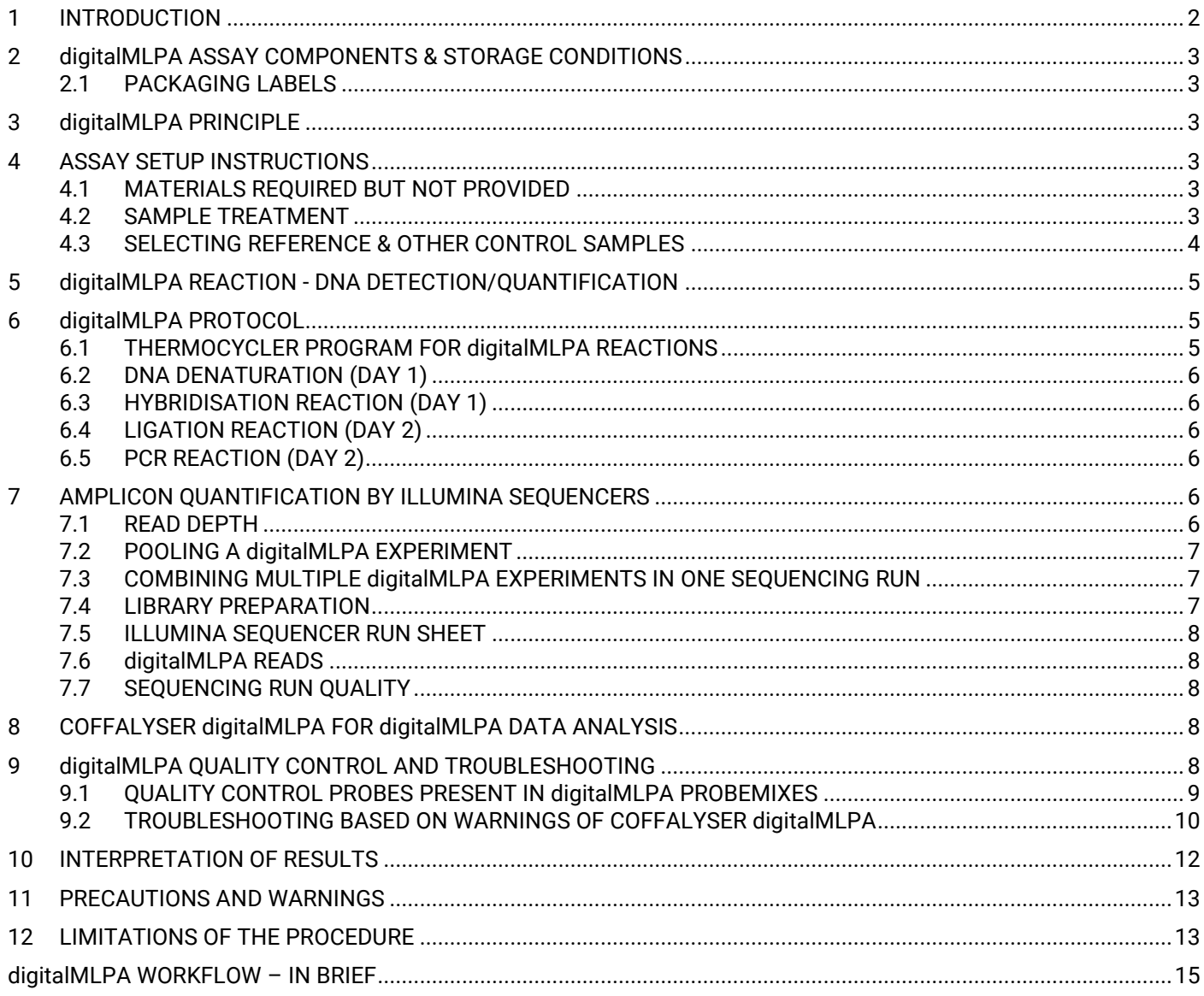

## <span id="page-1-0"></span>**1 INTRODUCTION**

Copy Number Variations are a prominent source of genetic variation in human DNA and play a role in a wide range of disorders. SALSA® digitalMLPA™ is a semi-quantitative technique, which combines the robustness and simplicity of SALSA® MLPA® with the high throughput of Next-Generation Sequencing (NGS) platforms. digitalMLPA is used to determine the relative copy number of over 1000 DNA sequences in a single multiplex PCR-based reaction, followed by Illumina-based sequencing for amplicon quantification. In addition to copy number analysis, probes for the detection and quantification of specific (point) mutations can also be included. NGS is used to determine read counts of each digitalMLPA probe amplicon, not for sequence analysis of sample DNA. digitalMLPA requires low sequence read coverage and uses a single PCR primer pair to amplify all ligated probes, making the method very robust.

Each digitalMLPA product description contains information on the application, the recommended protocol, and the interpretation of results for that product.

MRC Holland offers digitalMLPA reagent kits, digitalMLPA barcode plates and application-specific digitalMLPA probemixes. In addition, for data analysis, MRC Holland provides free digitalMLPA data analysis software: Coffalyser digitalMLPA™. For more information see [support.mrcholland.com](https://support.mrcholland.com/) or contact info@mrcholland.com.

## <span id="page-2-0"></span>**2 digitalMLPA ASSAY COMPONENTS & STORAGE CONDITIONS**

To perform a digitalMLPA reaction, at least three items are required: a digitalMLPA Reagent Kit, a digitalMLPA probemix and one or multiple digitalMLPA barcode plates. For more information see the item-specific product descriptions at [www.mrcholland.com.](https://www.mrcholland.com/)

#### <span id="page-2-1"></span>**2.1 PACKAGING LABELS**

RUO

Research Use Only

#### <span id="page-2-2"></span>**3 digitalMLPA PRINCIPLE**

digitalMLPA (Benard-Slagter et al., 2017) is a semi-quantitative technique based on the amplification of hundreds of probes, each detecting a specific DNA sequence. The digitalMLPA technique starts denaturation of the sample DNA (see Figure 1 below). Next, a mixture of digitalMLPA probes is added to the sample, each probe consisting of two oligonucleotides. When hybridisation of all oligos to the sample DNA is complete, all probes are ligated and amplified simultaneously using a universal PCR primer pair. This results in a set of PCR amplicons where each amplicon represents a certain probe. These amplicons are then sequenced with an Illumina sequencing platform and analysed using Coffalyser digitalMLPA.

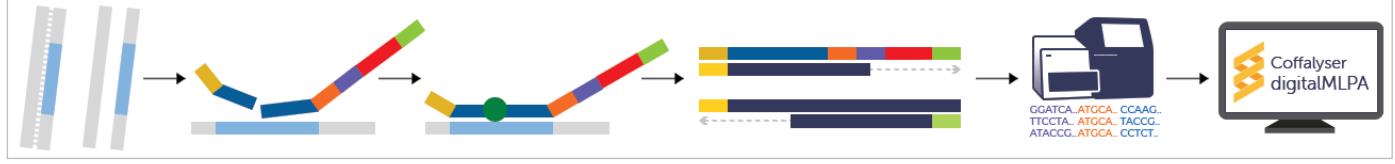

**Figure 1.** digitalMLPA workflow.

A more in depth explanation of the digitalMLPA technology can be found at www.mrcholland.com.

## <span id="page-2-3"></span>**4 ASSAY SETUP INSTRUCTIONS**

#### <span id="page-2-4"></span>**4.1 MATERIALS REQUIRED BUT NOT PROVIDED**

- Ultrapure water.
- $TE_{0.1}$  (10 mM Tris-HCl pH 8.0 + 0.1 mM EDTA).
- Calibrated thermocycler with heated lid (99-105°C) and standard laboratory equipment.
- 0.2 ml PCR tubes, strips or plates.
- LoBind tubes (for library dilution).
- NaOH solution (for denaturation of samples before loading on the Illumina sequencers, see section [6.2\)](#page-5-0).
- Illumina sequencer equipment, Illumina sequencer flow cell and reagents.

#### <span id="page-2-5"></span>**4.2 SAMPLE TREATMENT**

- **For each digitalMLPA reaction, use a total quantity of 20-250 ng (40-100 ng is optimal)[1](#page-2-6) of human DNA in a 4 µl volume[2](#page-2-7)** (unless stated otherwise in the probemix-specific product description). If necessary, DNA samples can be concentrated by ethanol precipitation. Glycogen (Roche 901393) can be used as a carrier in ethanol precipitations. For more information see [this support article.](https://www.mrcholland.com/r/ifu/ethanol-precipitation)
- DNA preparations should contain 5-10 mM Tris buffer with a pH of 8.0-8.5 to prevent depurination during the initial denaturation step at 98°C. For example, dissolve and dilute sample DNA in 5-10 mM TE pH 8.0-8.5 (preferred  $TE_{0.1}$ ).
- Contaminants remaining after DNA extraction, including NaCl or KCl (>60 mM) and other salts, phenol, ethanol, heparin, EDTA (>4 mM) and Fe, may influence digitalMLPA performance. To minimise their effect, ensure the extraction method, tissue type, DNA concentration and treatment are as identical as possible in test and reference samples. Do not concentrate DNA by evaporation or SpeedVac; this leads to high EDTA and salt concentrations.

digitalMLPA<sup>®</sup>

<span id="page-2-6"></span><sup>1</sup> Optical density (260 nm) measurements often overestimate the DNA concentration e.g. due to contamination with RNA.

<span id="page-2-7"></span><sup>&</sup>lt;sup>2</sup> Never use more than 4 µl sample DNA per reaction. Using more than 4 µl DNA reduces the probe and salt concentration in the digitalMLPA reaction, which reduces the hybridisation speed and the stability of the binding of digitalMLPA probes to the sample DNA.

- Extraction methods should not leave a high concentration of contaminants. Do not use QIAGEN M6, M48 and M96 systems, as they leave too much salt. For QIAGEN EZ1, use the QIAGEN Supplementary Protocol: Purification of genomic DNA from whole blood, optimized for use in MRC Holland MLPA assays, using EZ1 DNA Blood Kits (see [this support article\)](https://www.mrcholland.com/r/ifu/qiagen-ez1-supplementary-protocol). MRC Holland has tested and can recommend the following extraction methods:
	- $\circ$  QIAGEN Autopure LS (automated) and QIAamp DNA mini/midi/maxi kit (manual)
	- o Promega Wizard Genomic DNA Purification Kit (manual)
	- o Salting out (manual)
- Heparinised blood can only be used when the sample has undergone a purification method to remove the heparin contamination (e.g. Nucleospin gDNA Clean-up XS).
- An RNAse treatment step is only essential when examining genes that are highly expressed in the sample tissue studied. Examples are *HBA* and *HBB* genes in blood-derived samples and mitochondrial ribosomal RNA genes (all tissues).
- DNA from whole genome amplification reactions (WGA) is not suitable for digitalMLPA due to amplification bias.
- In case of doubts about DNA purity: a) only use 20 ng of sample DNA; b) clean contaminated samples by ethanol precipitation or with silica-based clean-up kits.

#### <span id="page-3-0"></span>**4.3 SELECTING REFERENCE & OTHER CONTROL SAMPLES**

• REFERENCE SAMPLES. The use of dedicated reference samples is recommended for most digitalMLPA experiments. In certain situations, e.g. when a large number of samples are used and copy number changes are expected to be (very) rare, it is possible to omit dedicated reference samples and to rely on all test samples for internormalisation.

Using dedicated reference samples. Multiple reference samples are needed to estimate the reproducibility of each probe within an experiment. The minimum number of different reference samples that should be used is three. When testing >21 samples: include one additional reference sample per seven additional test samples. Furthermore, X- and Y-chromosome target probes are analysed using reference samples of the same gender as the test sample, and sufficient (≥3) reference samples should be present per gender. Reference samples should be distributed randomly over the sample plate. Reference samples should be indicated as type "Reference" in Coffalyser digitalMLPA.

Using test samples for normalisation. For applications in which copy number changes are rare, no separate reference samples are required when sufficient samples from unrelated families are tested and the chance is negligible that the majority of the samples tested have the same mutation/copy number change. The exact number of samples that should be included depends on the application and on the experiment set up, but in general a larger population is better. More information on determining the number of samples needed can be found in this support [article](https://www.mrcholland.com/r/digitalmlpa-number-of-samples) in our help centre. In such cases, all samples tested should be indicated as "test" samples in Coffalyser digitalMLPA.

- SELECTING REFERENCE SAMPLES. Reference samples are DNA samples obtained from healthy individuals, with a normal copy number for sequences detected by the target and reference probes. They should be as similar as possible to the test samples in all other aspects, including extraction method and sample source (see section [4.2\)](#page-2-5). For formalin-fixed paraffin-embedded (FFPE) tissue, use reference samples derived from similarly treated healthy tissue if possible. Please note that not all probemixes are suitable for use with DNA from all sources (e.g. FFPE tissue). Always consult the probemix-specific product description for suitable DNA sources.
- COMMERCIAL DNA. In case of doubts about sample quality, include one or more commercial DNA samples for comparison (recommended: Promega Cat. Nr G1471 male, G1521 female DN[A](#page-3-1)<sup>3</sup> or cell line-derived DNA from Coriell.org). The commercial DNA should only be used as a control to check sample quality and cannot be used as a reference sample.
- NO-DNA CONTROL. Inclusion of a no-DNA control reaction in each digitalMLPA experiment is not essential. Coffalyser digitalMLPA removes almost all reads from nonspecific amplicons during data analysis. When reads containing a correct LPO and RPO are obtained in a no-DNA reaction, these are usually derived from a very small number of ligation events. Such rare non-specific amplicons are outcompeted in normal digitalMLPA reactions by the large number of specific ligation events. In case of contamination of the no-DNA reaction with human DNA, this will also be detected based on the result of 39 SNP-specific probes with a high minor allele frequency in all populations<sup>[4](#page-3-2)</sup>. More information can be found in [this support article.](https://www.mrcholland.com/r/ifu/digitalmlpa-no-dna-reaction-signals)
- POSITIVE CONTROL SAMPLES. Inclusion of positive control samples is recommended when available. MRC Holland does not provide positive samples. Information on commercially available positive samples is available

<span id="page-3-1"></span><sup>3</sup> Promega DNA is a mixture of DNA from different individuals. When using Promega DNA, "Pooled DNA" should be selected as sample type in Coffalyser digitalMLPA, as the software will otherwise provide a warning that the sample contains multiple DNA samples ("contamination").

<span id="page-3-2"></span><sup>&</sup>lt;sup>4</sup> For some probemixes the contamination check is not performed, as detection of sample DNA contamination is not always possible, e.g. in tumour derived samples. Please consult the probemix-specific product description for more information.

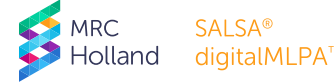

[here.](https://www.mrcholland.com/r/ifu/positive-samples) When using DNA from cell lines as a positive control sample, please note that cell lines may have acquired additional copy number changes, including gains or losses of complete chromosomes.

• ALIQUOT PRECIOUS REFERENCE/CONTROL SAMPLES. Store these aliquots at -20°C. Contamination with microorganisms or moulds can deteriorate samples that are stored at 4°C for an extended period of time.

#### <span id="page-4-0"></span>**5 digitalMLPA REACTION - DNA DETECTION/QUANTIFICATION**

#### **NOTES TO READ BEFORE YOU START**

- Use a calibrated thermocycler with heated lid (99-105°C).
- Accurate pipetting is critical.
- Always vortex thawed buffers, PCR primer Mix P5P7 and probemix, followed by a brief spin before use. MLPA Buffer is typically frozen at -20°C but may remain liquid due to its high salt concentration.
- Thaw the barcode plate by placing it at room temperature (RT). After thawing, spin the plate at 1000 rpm for a few seconds, then mix the barcode solutions by gently swirling the plate using a rocking plate or microplate shaker, followed by brief centrifugation of the plate for a few seconds at 1000 rpm.
- When using barcode solutions from multiple barcode plates in one experiment, make sure that the first two digits of the lot number are identical, e.g. "03-". Always use only one barcode solution per sample. The barcode plate lot should be compatible with the probemix, as indicated in the latest version of the probemix-specific product description.
- Enzyme solutions contain 50% glycerol and remain liquid at -20°C. Master mixes containing enzymes should be mixed thoroughly by gently pipetting up and down. Insufficient mixing can result in unreliable results. When preparing master mixes, always add enzymes last. Never vortex enzymes or solutions containing enzymes as enzyme inactivation can occur.
- To minimise sample-to-sample variation, prepare sufficiently large volumes of master mixes (5-10% volume surplus).
- Prepare master mixes (ligase and polymerase) at room temperature right before use. When prepared >1 hr before use, store master mixes on ice or at 4°C. Master mixes should be warmed to RT before addition to digitalMLPA reactions. Use multi-channel pipettes to avoid excessive evaporation.
- After the PCR reaction, do not open tubes in the room with the thermocycler. To avoid contamination, use different micropipettes for performing digitalMLPA reactions and for handling digitalMLPA PCR products.
- Illumina sequencing requires sufficient variation in the first nucleotides of the reads for proper cluster detection. digitalMLPA reads start with the barcode sequence. These barcode sequences are distributed over the barcode plate in such a way that each row or column provides sufficient variation in each nucleotide read. When only digitalMLPA reactions are loaded on a flow cell, and the experiment consists of less than 8 reactions, a PhiX spikein is recommended. This spike-in can be performed according to Illumina's *System Denature and Dilute Libraries Guides* for your particular instrument using Illumina PhiX Control v3, FC-110-3001.

## <span id="page-4-1"></span>**6 digitalMLPA PROTOCOL**

For printing, see the last page of this document for a one-page version of the protocol.

#### <span id="page-4-2"></span>**6.1 THERMOCYCLER PROGRAM FOR digitalMLPA REACTIONS**

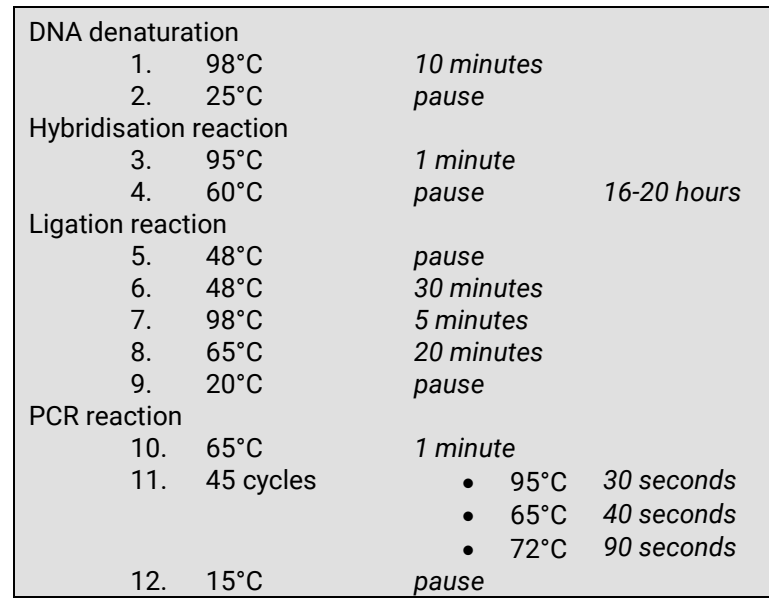

#### <span id="page-5-0"></span>**6.2 DNA DENATURATION (DAY 1)**

- Label 0.2 ml tubes, strips or plates.
- Add 4 µl DNA sample (20-250 ng; 40-100 ng is optimal) to each tube.
- Add 2 µl barcode solution to each tube. Use a unique barcode solution for each reaction that will be combined in on[e](#page-5-6) run on the Illumina flow cell or lane<sup>5</sup>.
- Place closed tubes in thermocycler; start digitalMLPA thermocycler program steps 1-2 (see section [6.1\)](#page-4-2).
- Cool to 25°C before removing tubes from thermocycler.

#### <span id="page-5-1"></span>**6.3 HYBRIDISATION REACTION (DAY 1)**

- Prepare hybridisation master mix. For each reaction, mix: 1.5 µl MLPA Buffer + 1.5 µl digitalMLPA probemix. Mix well by pipetting or vortexing.
- After DNA denaturation, add 3 µl hybridisation master mix to each reaction (at step 2 of the thermocycler program). Mix well by pipetting gently up and down.
- Check that all contents are at the bottom of the tubes. If necessary, spin down briefly.
- Continue thermocycler program with steps 3-4. Hybridisation at 60°C should be for 16 to 20 hrs.

#### <span id="page-5-2"></span>**6.4 LIGATION REACTION (DAY 2)**

- Prepare ligase master mix. For each reaction, mix: 25 μl ultrapure water + 3 µl Ligase Buffer **A** + 3 µl Ligase Buffer **C**, then add 1 μl Ligase-65 enzyme. Mix well by pipetting gently up and down.
- Continue the thermocycler program with step 5.
- When the samples are at 48°C and **while the samples are IN the thermocycler**, add 32 µl ligase master mix to each tube. Mix well by pipetting gently up and down.
- Continue the thermocycler program with steps 6-[9.](#page-5-7)6

#### <span id="page-5-3"></span>**6.5 PCR REACTION (DAY 2)**

- Prepare polymerase master mix. For each reaction, mix: 7 µl ultrapure water + 2 µl PCR Primer mix P5P7, then add 1 µl Polymerase. Mix well by pipetting gently up and down.
- At step 9, add 10 µl polymerase master mix to each tube. Mix well by pipetting gently up and down and continue the thermocycler program with steps 10-12.
- PCR product can be stored at 4°C for one week. For longer periods, store between -25°C and -15°C.

#### <span id="page-5-4"></span>**7 AMPLICON QUANTIFICATION BY ILLUMINA SEQUENCERS**

#### **NOTES TO READ BEFORE YOU START**

- o **Use LoBind tubes for each step of library preparation.**
- o No post-PCR clean-up is necessary for digitalMLPA.
- $\circ$  No quantification of library or quality check on TapeStation Systems or other devices is required.
- o Each reaction in the library must have a unique barcode solution.

#### <span id="page-5-5"></span>**7.1 READ DEPTH**

A median read count of at least 500<sup>[7](#page-5-8)</sup> for all reference probes in each reaction is recommended for optimal results. The maximum number of samples that can be combined into a single sequencing run depends on the number of probes in the probemix(es) used, the capacity of the Illumina reagent kit used, and the number of barcode solutions that are available. As an example, in case of a digitalMLPA probemix containing a total of 600 probes: 600 probes x 500 reads = 300,000 reads are needed for each sample. When using an Illumina kit with a total capacity of 25,000,000 reads, 83 samples could be included in one sequencer run. The number of samples that can be combined in a single run can also be determined using this [calculator.](https://www.mrcholland.com/r/ifu/digitalmlpa-sample-number-calculator)

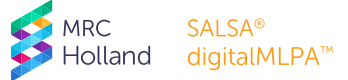

<span id="page-5-6"></span><sup>5</sup> To minimise the chance of carry-over, we recommend to use different barcode solutions between subsequent NGS runs.

<span id="page-5-7"></span><sup>6</sup> When the tubes are taken to a separate lab for the PCR, pre-heat the thermocycler for the PCR e.g. set at 95°C for 1 sec followed by 20°C paused. Minimise the transfer time (e.g. <5 min), place the tubes in the thermocycler and continue with step 9.

<span id="page-5-8"></span><sup>7</sup> The absolute minimum required read depth is 400. To avoid potential warnings for *median total reads* and *read depth* during analysis with Coffalyser digitalMLPA, it is recommended to use 500 as required minimum read depth. Determining the optimal value for your system may require some optimisation.

#### <span id="page-6-0"></span>**7.2 POOLING A digitalMLPA EXPERIMENT**

In order to pool the different reactions within one digitalMLPA experiment, combine equal amounts (minimum 5 µl) of each PCR reaction in a single tube. Each reaction must have a unique barcode solution.

#### <span id="page-6-1"></span>**7.3 COMBINING MULTIPLE digitalMLPA EXPERIMENTS IN ONE SEQUENCING RUN**

When combining multiple digitalMLPA experiments in one sequencing run, they have to be mixed proportionally. In addition, a unique barcode solution must have been used for every sample that will be in the library regardless of the probemix used.

- 1. For each experiment, mix 5 μl of each PCR reaction in a vial as described in paragraph [7.2](#page-6-0) (resulting in a separate vial per experiment).
- 2. For each of these PCR-product pools, calculate the required amount as follows:

amount in  $ul =$ number of probes in the probemix x number of samples in the experiment 1000

The number of probes is specified in the probemix-specific product description.

- 3. Mix the calculated amounts of the PCR-product pools into a single vial.
- 4. Use this mixture as a starting point for the library preparation as described in section [7.4.](#page-6-2)

More information can be found in [this support article.](https://support.mrcholland.com/kb/articles/can-multiple-digitalmlpa-probemixes-be-combined-in-a-single-run)

#### <span id="page-6-2"></span>**7.4 LIBRARY PREPARATION**

The optimum library concentration is dependent on the Illumina instrument and kit type used. Please consult the Illumina website for more information. Examples of instrument reagent kits used and subsequent dilutions at MRC Holland can be found in Table 1. Please note that these may require optimisation.

**Table 1.** Examples of instrument reagent kits used and subsequent dilutions at MRC Holland

<span id="page-6-4"></span>

| NextSeq 1000                                                                                       |                                                                                                    |
|----------------------------------------------------------------------------------------------------|----------------------------------------------------------------------------------------------------|
|                                                                                                    | NextSeq 1000/2000 P1 Reagent kit (v3) Illumina: catalog #20050264 (300 cycles) 100M reads             |
|                                                                                                    | NextSeq 1000/2000 P1 Reagent kit (v3) Illumina: catalog #20074933 (100 cycles) 100M reads             |
| NextSeq 1000/2000 P2 Reagent kit (v3) Illumina: catalog #20046811 (100 cycles) 400M reads          |                                                                                                    |
| Please note that this dilution is to be used in combination with the NextSeq "onboard denature and |                                                                                                    |
| dilute"                                                                                            |                                                                                                    |
|                                                                                                    |                                                                                                    |
| $\circ$                                                                                            | Mix 10 µl of combined PCR product with 990 µl RSB with Tween 20. This results in a 2 nM               |
|                                                                                                    | library.                                                                                              |
| $\circ$                                                                                            | Mix 7.8 µl of the 2 nM library with 16.2 µl RSB with Tween 20. This results in a 650 pM               |
|                                                                                                    | library.                                                                                              |
| $\circ$                                                                                            | Load 20 µl of the 650 pM library in the Library reservoir of the NextSeq reagent cartridge.           |
| <b>MiSea</b>                                                                                       |                                                                                                    |
| MiSeq Reagent kit (v3) Illumina: catalog #MS-102-3001 (150 cycles) 25M reads                       |                                                                                                    |
| $\circ$                                                                                            | Mix 5 µl of combined PCR product with 95 µl ultrapure water. This results in a 10 nM library.         |
| $\circ$                                                                                            | Mix 5 µl of the 10 nM library with 5 µl of NaOH $(0.2 M)^8$ . Incubate for 5 minutes at room          |
|                                                                                                    | temperature. This results in a 5 nM library.                                                          |
| $\circ$                                                                                            | Mix 10 µl of the 5 nM library with 990 µl pre-chilled HT1 buffer. This results in a 50 pM             |
|                                                                                                    | library.                                                                                              |
| $\circ$                                                                                            | Load 600 µl of the 50 pM library in the Load Samples reservoir of the MiSeq reagent                   |
|                                                                                                    | cartridge.                                                                                            |
| <b>MiniSeq</b>                                                                                     |                                                                                                    |
| MiniSeq Reagent Kit Illumina: catalog #FC-420-1002 (150 cycles) 25M reads                          |                                                                                                    |
| $\circ$                                                                                            | Mix 5 µl of combined PCR product with 75 µl ultrapure water. This results in a 12.5 nM                |
|                                                                                                    | library.                                                                                              |
| $\circ$                                                                                            | Mix 4 µl of the 12.5 nM library with 251 µl ultrapure water. This results in a 200 pM library.        |
| $\circ$                                                                                            | Mix 5 µl of the 200 pM library with 5 µl of NaOH $(0.1 \text{ M})^8$ . Incubate for 5 minutes at room |
|                                                                                                    | temperature. This results in a 100 pM library.                                                        |

<span id="page-6-3"></span><sup>8</sup> For 0.2 M NaOH (MiSeq): dissolve 0.4 gram solid NaOH in 50 ml ultrapure water. For 0.1 M NaOH (MiniSeq): dissolve 0.4 gram solid NaOH in 100 ml ultrapure water. Make fresh NaOH or store single use 50 µl aliquots at -20°C.

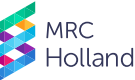

- $\circ$  Mix 10 µl of the 100 pM library with 990 µl pre-chilled HT1 buffer. This results in a 1 pM library.
- $\circ$  Load 500 µl of the 1 pM library in the Load Library here reservoir of the MiniSeq reagent cartridge.

For questions about the use of different sequencing kits or library setups visit [the support portal.](https://www.mrcholland.com/r/ifu/digitalmlpa-and-coffalyser-digitalmlpa)

#### <span id="page-7-0"></span>**7.5 ILLUMINA SEQUENCER RUN SHEET**

When setting up the sequencing run in the Illumina Local Run Manager or in the Illumina BaseSpace® Analysis Environment [\(basespace.illumina.com\)](https://basespace.illumina.com/):

- Make sure a FASTQ file is generated, other important parameters are:
	- o Single read
	- o No index reads
	- $\circ$  Read 1: at least 110 nt<sup>[9](#page-7-5)</sup>
	- o Read 2: 0 nt
	- o Adapter trimming should be disabled

It is also possible to import our digitalMLPA Library Prep Kit template, more information can be found in this support [article.](https://www.mrcholland.com/r/ifu/digitalmlpa-library-prep-kit)

#### <span id="page-7-1"></span>**7.6 digitalMLPA READS**

Each digitalMLPA read contains a digitalMLPA read identifier sequence, which is used to distinguish reads belonging to digitalMLPA reactions within a FASTQ file. The FASTQ file from a run can be directly loaded into Coffalyser digitalMLPA.

#### <span id="page-7-2"></span>**7.7 SEQUENCING RUN QUALITY**

We recommend to check the quality of your sequencing run in BaseSpace or in the Illumina Sequence Analysis Viewer Software prior to data analysis using Coffalyser digitalMLPA.

## <span id="page-7-3"></span>**8 COFFALYSER digitalMLPA FOR digitalMLPA DATA ANALYSIS**

Coffalyser digitalMLPA should be used for digitalMLPA data analysis. The Coffalyser digitalMLPA User Manual provides step-by-step instructions on digitalMLPA data analysis. Both software and manual can be downloaded via your MRC Holland account at [www.mrcholland.com.](https://www.mrcholland.com/) Coffalyser digitalMLPA does not require powerful hardware.

Coffalyser digitalMLPA automatically recognises and extracts digitalMLPA sequence reads from FASTQ files and performs raw data analysis (identification of correct and incorrect ligation amplification products) and extensive quality control checks (see section [9.2\)](#page-9-0). Comparative analysis is subsequently performed and result reports are generated.

Coffalyser digitalMLPA also generates one output file (Coffa file) per sample/barcode that can be used to quickly reanalyse existing data. In case different digitalMLPA experiments were combined in one sequencer run, this allows for separate storage of the results of each digitalMLPA experiment. It also prevents (privacy) problems when files are sent to MRC Holland for troubleshooting or when central sequencing facilities provide results to different departments. More information is provided in the Coffalyser digitalMLPA User Manual.

## <span id="page-7-4"></span>**9 digitalMLPA QUALITY CONTROL AND TROUBLESHOOTING**

Coffalyser digitalMLPA carries out quality control checks through analysis of the control probes that are included in every digitalMLPA probemix.

Quality control of digitalMLPA reactions:

1. Dyes are included in the digitalMLPA barcode plates to identify sample mix up and double use of barcodes via unique column or row colour patterns. These dyes are also visible after the PCR and have no effect on digitalMLPA results. For more information on barcode plate dye patterns, see the barcode plate-specific product descriptions a[t www.mrcholland.com.](https://www.mrcholland.com/)

<span id="page-7-5"></span><sup>9</sup> A read length of 110 nt can be generated using a 100-cycles reagent kit, as no index is required and the reagents for the index can be used to get to the required 110 nt.

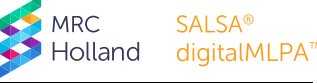

- 2. Quality control probes and SNP-specific probes are present in each digitalMLPA probemix. These control probes are described in section [9.1.](#page-8-0) Coffalyser digitalMLPA issues warnings when insufficient reads are present, when sample DNA appears to be contaminated with DNA from another individual (see [below\)](#page-8-1), when overall reaction conditions differ too much from the reaction conditions at MRC Holland, when sample DNA quality or reaction conditions for an individual reaction differ too much from the median values obtained on the reference reactions, or when data normalisation suffers from variation.
- 3. For troubleshooting purposes, quality control of the PCR reactions by capillary electrophoresis is possible, more information can be found in [this support article.](https://www.mrcholland.com/r/ifu/digitalmlpa-electrophoresis)

#### <span id="page-8-0"></span>**9.1 QUALITY CONTROL PROBES PRESENT IN digitalMLPA PROBEMIXES**

#### **Table 2.** digitalMLPA quality control probes

<span id="page-8-1"></span>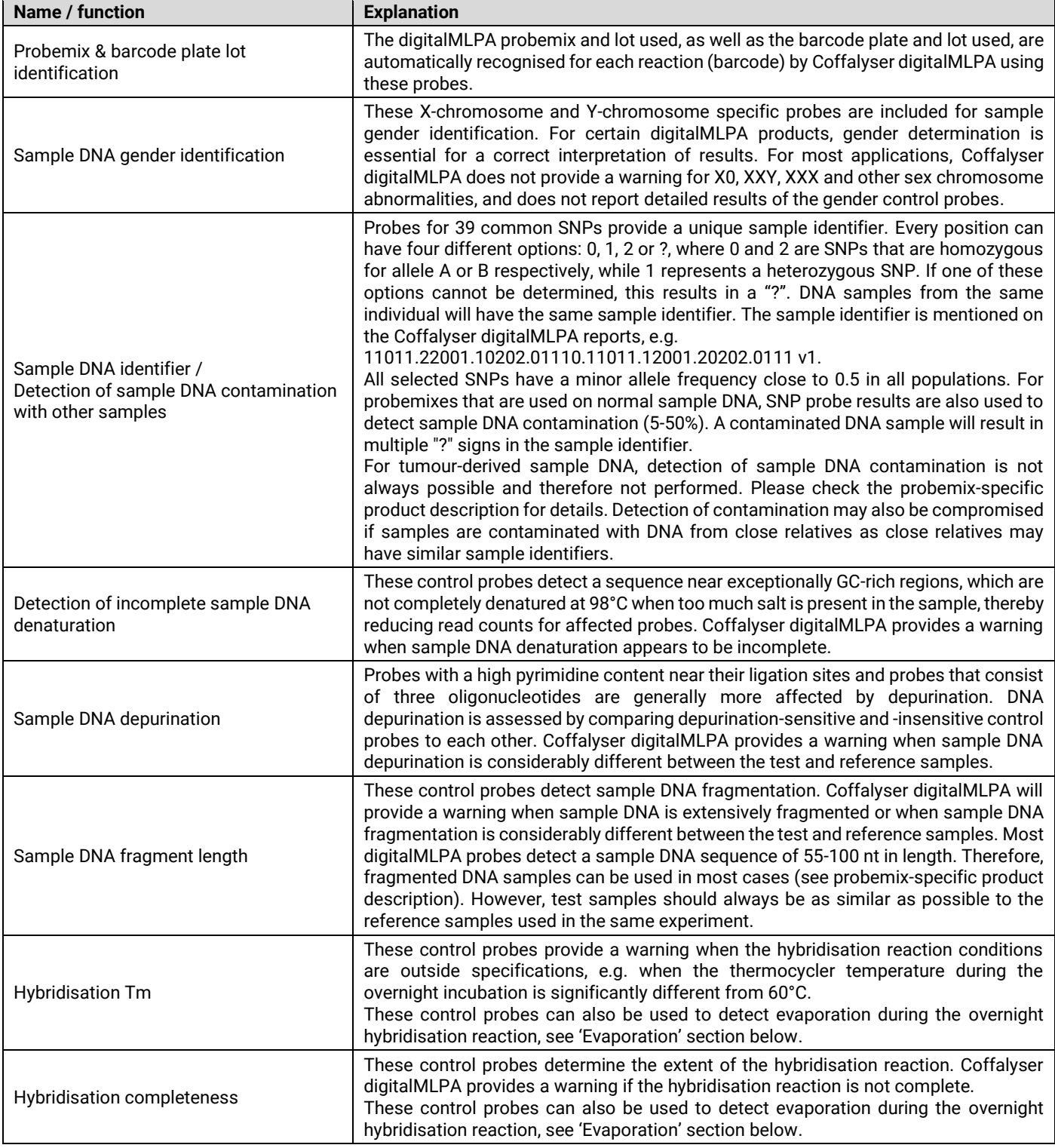

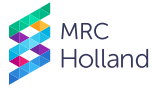

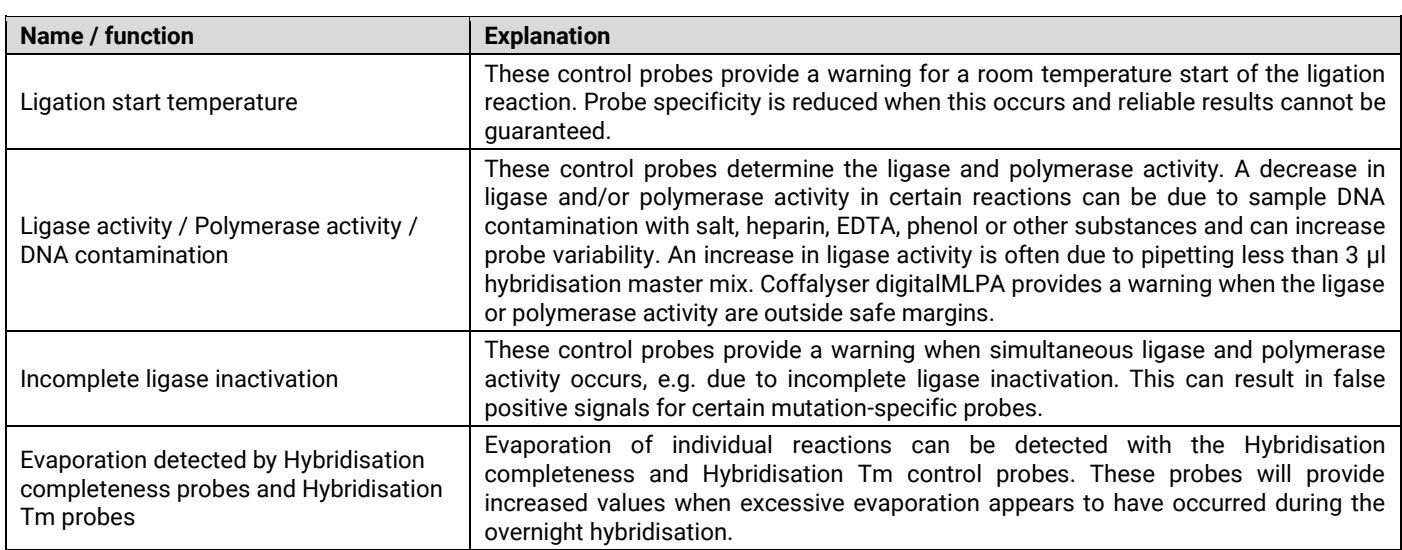

#### <span id="page-9-0"></span>**9.2 TROUBLESHOOTING BASED ON WARNINGS OF COFFALYSER digitalMLPA**

In two Coffalyser digitalMLPA reports, a table is present outlining the detailed quality checks for the sample. This table is divided into two categories: (1) Reaction analysis, which focuses on the quality checks for each individual sample. For control probes/fragments, this is based on comparing intra ratios to what is expected based on internal testing data generated at MRC Holland. (2) Comparative analysis, which focuses on the quality checks from the comparison of the test sample to the reference samples. Only data that meets the quality requirements is suitable for result interpretation. Table 3 lists the warnings that may appear in the quality check table, with options for solving the indicated problem.

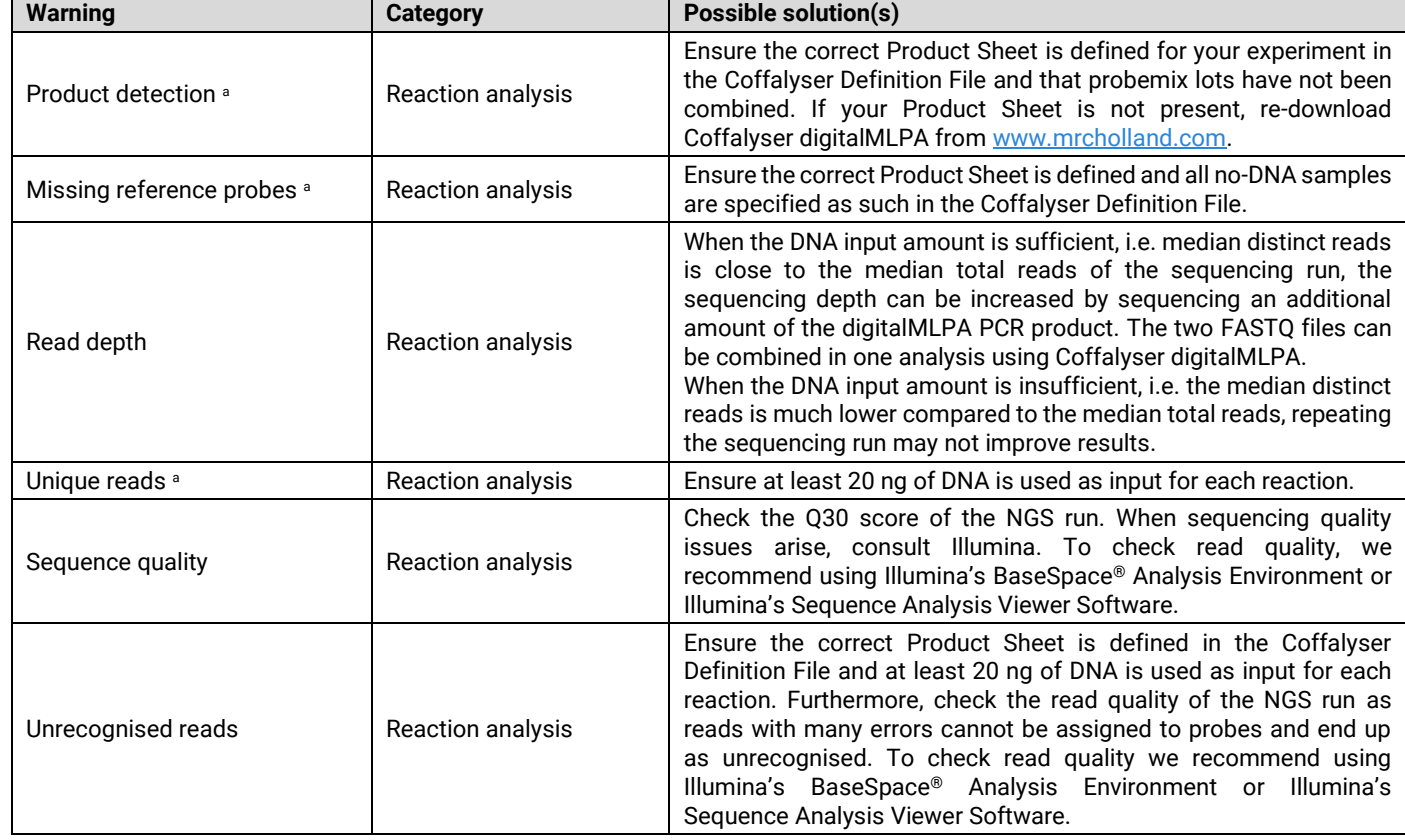

**Table 3.** Troubleshooting based on warnings in Coffalyser digitalMLPA reports

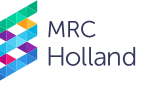

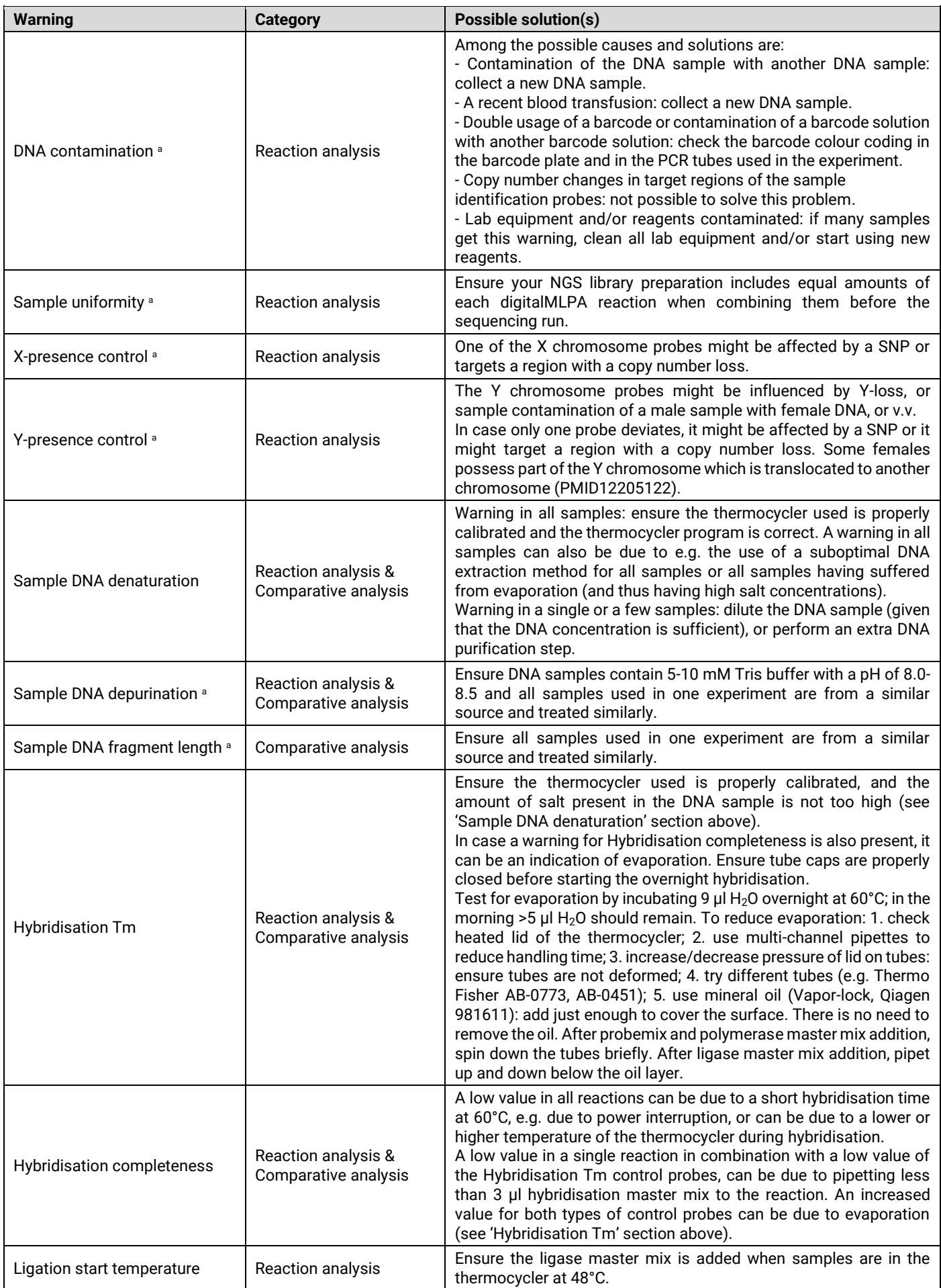

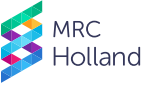

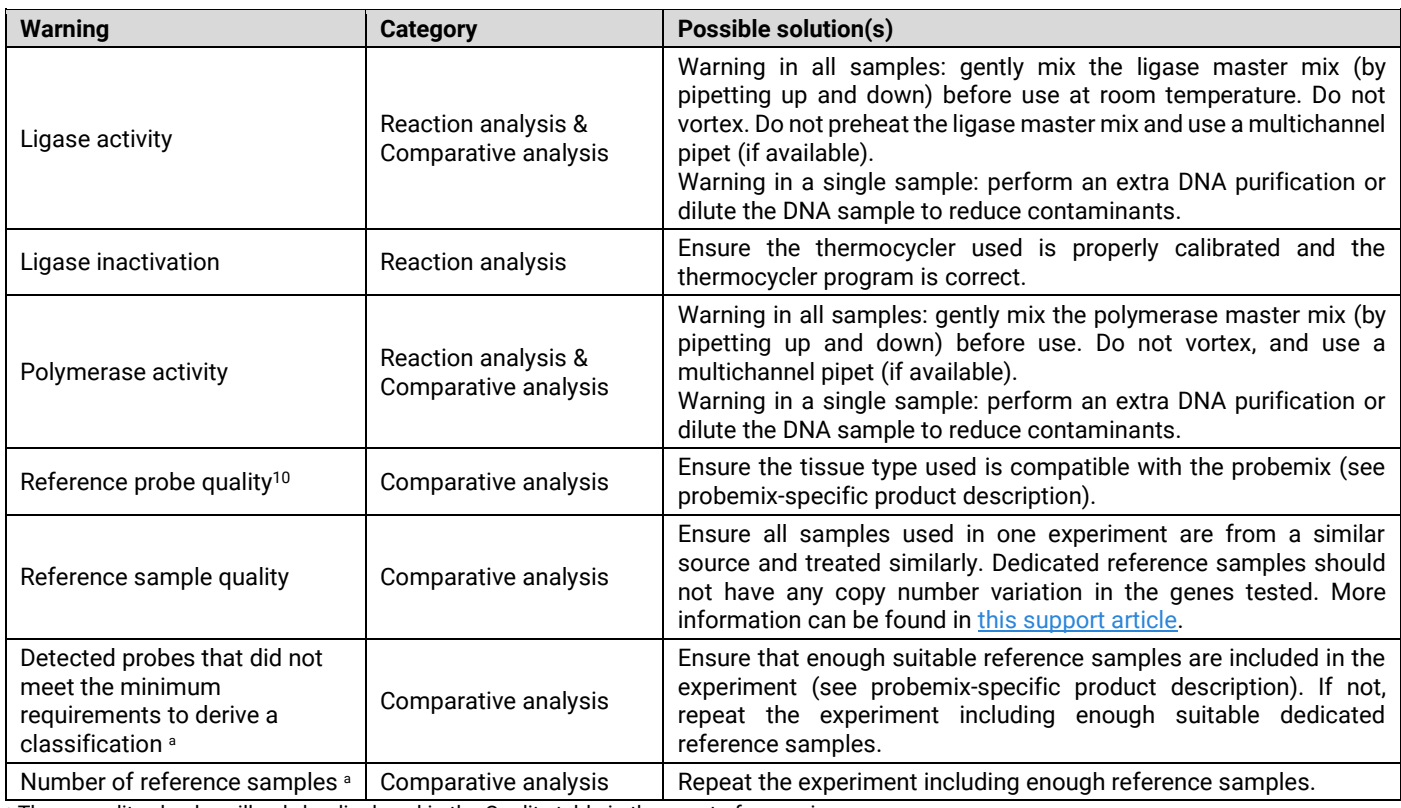

<span id="page-11-1"></span><sup>a</sup> These quality checks will only be displayed in the Quality table in the event of a warning or error.

If problems with reaction conditions are not solved by following the above recommendations, please contact [info@mrcholland.com](mailto:info@mrcholland.com) for further troubleshooting assistance.

## <span id="page-11-0"></span>**10 INTERPRETATION OF RESULTS**

#### **Each probemix-specific product description and probe information file contains essential information for correct result interpretation!**

To judge whether obtained results are reliable and to interpret digitalMLPA results correctly, a good understanding of digitalMLPA and the application tested for is essential. Keep the following in mind:

- Small changes (e.g. SNVs, small indels) in the sequence targeted by a probe can cause false positive results. Sequence changes can reduce the probe read count by preventing ligation of the probe oligonucleotides or by destabilising the binding of a probe oligonucleotide to the sample DNA. Deviations detected by digitalMLPA products should be confirmed, and single-probe deviations always require confirmation. Sequencing of the target region is recommended. Please contact MRC Holland for more information: info@mrcholland.com.[11](#page-11-3)
- Certain probes rely on a 1 nt difference with a related (pseudo)gene. A possibly non-significant single nucleotide sequence change in the related (pseudo)gene can result in an apparent duplication of the probe in question.
- Copy number changes detected by a single probe always require confirmation. Sequencing of the probe target sequence may show that a lowered probe read count is caused by a mutation/polymorphism. The finding of a **heterozygous** sequence typically indicates that the sample DNA does contain two different alleles. For many genes, a SALSA® MLPA® probemix with different probes for the gene of interest is available. Long-range PCR and qPCR are often used to confirm (single) exon deletions.
- In case of poor sample DNA denaturation, even the apparent deletion of *several probes* recognising adjacent genomic targets can be a **false positive result**. The presence of salt in DNA samples (e.g. >60 mM NaCl) prevents DNA denaturation of GC-rich regions. Always examine results of the denaturation control probes carefully as several DNA extraction methods result in DNA samples with a high salt concentration.
- Germline copy number variations reported in healthy individuals can be found at [http://dgv.tcag.ca/dgv/app/home.](http://dgv.tcag.ca/dgv/app/home)

<span id="page-11-2"></span><sup>&</sup>lt;sup>10</sup> Please note that the reference probe quality check is less reliable in samples that have a very high amplification of a target gene.

<span id="page-11-3"></span><sup>&</sup>lt;sup>11</sup> When designing probes, known SNPs are avoided when possible. However, new SNPs are continuously being discovered. Please notify us when a polymorphism or a frequent pathogenic mutation influences a probe signal.

- Certain copy number aberrations can be due to somatic alterations, including large deletions and duplications of entire chromosomes. Example: trisomy 12 is present in 10-20% of Chronic Leukemia (CLL) cases.
- digitalMLPA tests provide the *average* copy number of the target sequences in the cells from which the DNA sample was extracted. In case several probes targeting adjacent sequences have an unusual value (e.g. 0.75) but do not reach the usual threshold values for a deletion/duplication, mosaicism is a possible cause.
- In certain cases, analysis of parental samples might be necessary for correct interpretation of results.

## <span id="page-12-0"></span>**11 PRECAUTIONS AND WARNINGS**

- All digitalMLPA products are for Research Use Only (RUO).
- Always consult the most recent version of the relevant probemix-specific product description AND this digitalMLPA General Protocol. Strictly follow this protocol.
- For professional use only. Assay performance is dependent on operator proficiency and adherence to procedural directions. The assay should be performed by professionals trained in molecular techniques.
- Internal validation of each digitalMLPA application is essential; include at least 16 normal DNA samples in a first experiment in order to determine the variation. Set all samples as Reference in Coffalyser digitalMLPA for data analysis. Validation should show a standard deviation ≤0.10 for each probe (unless the relevant product description or probe information file states otherwise). Samples used for validation should be representative of samples used in daily practice, with regard to source and DNA extraction method etc.
- False positive or negative results can be caused by various factors, including:
	- $\circ$  Use of low quality plastics, as these may leak impurities into the digitalMLPA reaction.
	- $\circ$  Sample DNA depurination. FFPE-derived sample DNA in particular can be severely damaged.
	- o Contamination with PCR products from previous digitalMLPA experiments.
	- $\circ$  Problems during data normalisation, including the use of incorrect normalisation algorithms or software.

## <span id="page-12-1"></span>**12 LIMITATIONS OF THE PROCEDURE**

- The major cause of genetic defects are small (point) mutations, most of which will not be detected by digitalMLPA probemixes.
- digitalMLPA cannot detect any changes that lie outside the target sequence of the probes. digitalMLPA probes typically detect a sequence of 55-100 nt, and will not detect copy number neutral inversions or translocations. Even when digitalMLPA does not detect any aberrations, the possibility remains that biological changes in that gene or chromosomal region *do* exist but remain undetected.

MRC Holland, SALSA, MLPA, digitalMLPA, Coffalyser.Net, Coffalyser digitalMLPA, and their logos are trademarks or registered trademarks of MRC Holland BV. All other brands and names herein are the property of their respective owners.

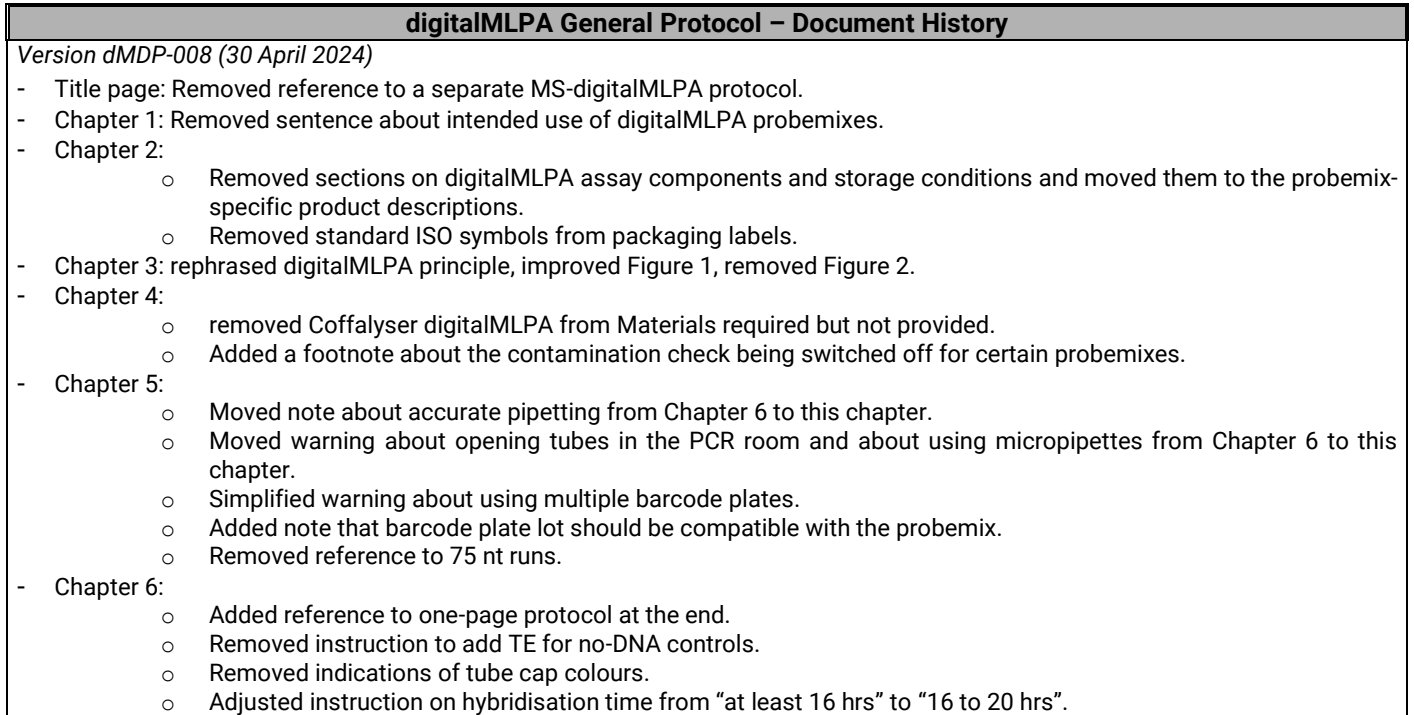

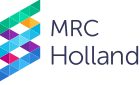

- o Added footnote with instructions for the situation when PCR is performed in a separate room.
- $\circ$  Replaced "at room temperature" with "at step 9" in the instruction about adding the polymerase master mix.
- $\circ$  Removed instruction to place back tubes in thermocycler as there was no instruction to take them out.
- Chapter 7: updated and completely rewrote chapter on Amplicon quantification by Illumina sequencers. Among others:
	- $\circ$  Modified the recommended read depth to at least 500 reads/sample.
	- o Adjusted volumes for library preparation of MiSeq instruments.
	- o Added new recommendations for the NextSeq 1000 instruments.
	- o Removed recommendations for NextSeq 500 and iSeq.
	- o Added advice to check sequencing run quality before data analysis.
- Chapter 8: updated text on Coffalyser digitalMLPA, removed list of system requirements.<br>- Chapter 9:
- Chapter 9:
	- o Removed Figure 3.
	- o Removed note about MS-digitalMLPA from table (HhaI digestion control probes).
	- $\circ$  Removed advice to reconsider reference sample selection (missing reference probes warning).
	- o Added advice to use Illumina software to check sequence quality (sequence quality warning and unrecognised reads warning).
	- o Added more possible solutions to DNA contamination warning.
	- o Added more possible causes for denaturation warning.
	- o Added link to knowledge base article about RSQ (reference sample quality warning).
	- o Added information about contamination check being switched off for certain probemixes (Sample DNA identifier probes)
	- $\circ$  Added footnote that the reference probe quality check is less reliable in samples that have a very high amplification of a target gene.
- Chapter 10: rephrased warning about the effect of SNVs. Removed note about pathogenicity of deletions or duplications detected by digitalMLPA.
- Chapter 11:
	- $\circ$  removed warning about the person responsible for result interpretation as it is not relevant in a RUO context.
	- o added instruction to set all samples as Reference in Coffalyser digitalMLPA when analysing data of internal validation.
- Added a sentence about trademarks of MRC Holland after Chapter 12.
- Chapter digitalMLPA Workflow  $-$  In Brief moved to the end.
- Minor textual corrections, fixed incorrect links.
- Changes implemented in previous document versions removed.

## <span id="page-14-0"></span>**digitalMLPA WORKFLOW – IN BRIEF**

- 1. DNA DENATURATION
	- Mix 4 µl DNA sample and 2 µl barcode solution. Use a different barcode solution for each reaction!
	- Heat this mixture for 10 minutes at 98°C.
- 2. HYBRIDISATION OF PROBES TO SAMPLE DNA
	- Cool down to 25°C, open the tubes.
	- Add 3 µl hybridisation master mix\*.
	- Incubate 1 minute at 95°C and hybridise at 60°C for 16-20 hours.
- 3. LIGATION OF HYBRIDISED PROBES
	- Lower thermocycler temperature to 48°C; open tubes (in the thermocycler!).
	- Add 32 µl ligase master mix\*; incubate 30 minutes at 48°C.
	- Heat inactivate the Ligase-65 enzyme: 5 minutes at 98°C, followed by 20 minutes at 65°C.
- 4. PCR AMPLIFICATION OF LIGATED PROBES
	- Cool down to 20°C; remove tubes from thermocycler; open tubes.
	- Add 10 µl polymerase master mix\* at room temperature.
	- Return tubes to thermocycler and start PCR (65°C 1 minute, 45 x {95°C 30 seconds, 65°C 40 seconds, 72°C 90 seconds}, 15°C pause).
- 5. MIX A PORTION OF ALL digitalMLPA PCR REACTIONS
	- When the PCR program has been completed, mix 5 µl of each reaction in a LoBind tube.

**NOTE**: When experiments with different digitalMLPA probemixes or probemix versions are combined in one run, the relative amount used of each PCR reaction will depend on the number of probes in each reaction (see section [7.3\)](#page-6-1).

- 6. PREPARE MIXED digitalMLPA PRODUCTS FOR LIBRARY HANDLING BEFORE SEQUENCER LOADING
	- See section [7.4](#page-6-2) for sequencer-specific dilutions (use **LoBind tubes**) and further instructions.
- 7. LOAD ON SEQUENCER
	- Start sequencer run to generate single reads of 110 nt or longer.
- 8. ANALYSE RESULTS WITH COFFALYSER digitalMLPA
	- Load FASTQ files into Coffalyser digitalMLPA.

#### \* Master mixes:

- Hybridisation master mix:
	- $\checkmark$  1.5 µl digitalMLPA probemix
	- $\times$  1.5 µl MLPA Buffer
- Ligase master mix:
	- $\checkmark$  25 µl ultrapure water
	- $\checkmark$  3 µl Ligase Buffer A
	- ✓ 3 µl Ligase Buffer C
	- ✓ 1 µl Ligase-65
- Polymerase master mix:
	- ✓ 7 µl ultrapure water
	- $\checkmark$  2 µl PCR Primer mix P5P7
	- ✓ 1 µl Polymerase.

#### Thermocycler program:

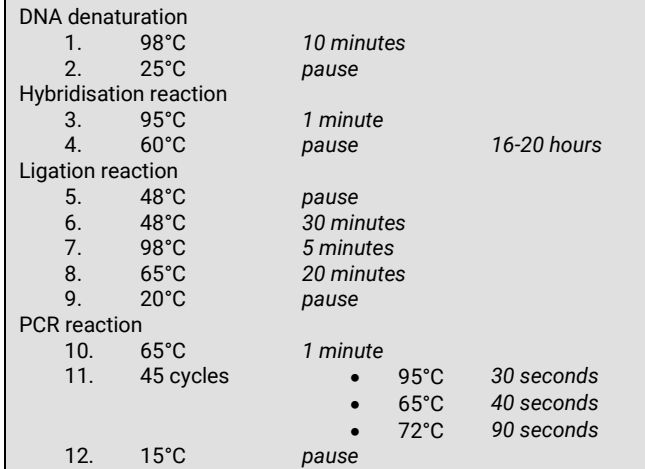

SAI SA® digitalMLPA<sup>™</sup>

lolland